## **2.2. Das Fenster in der Textverarbeitung**

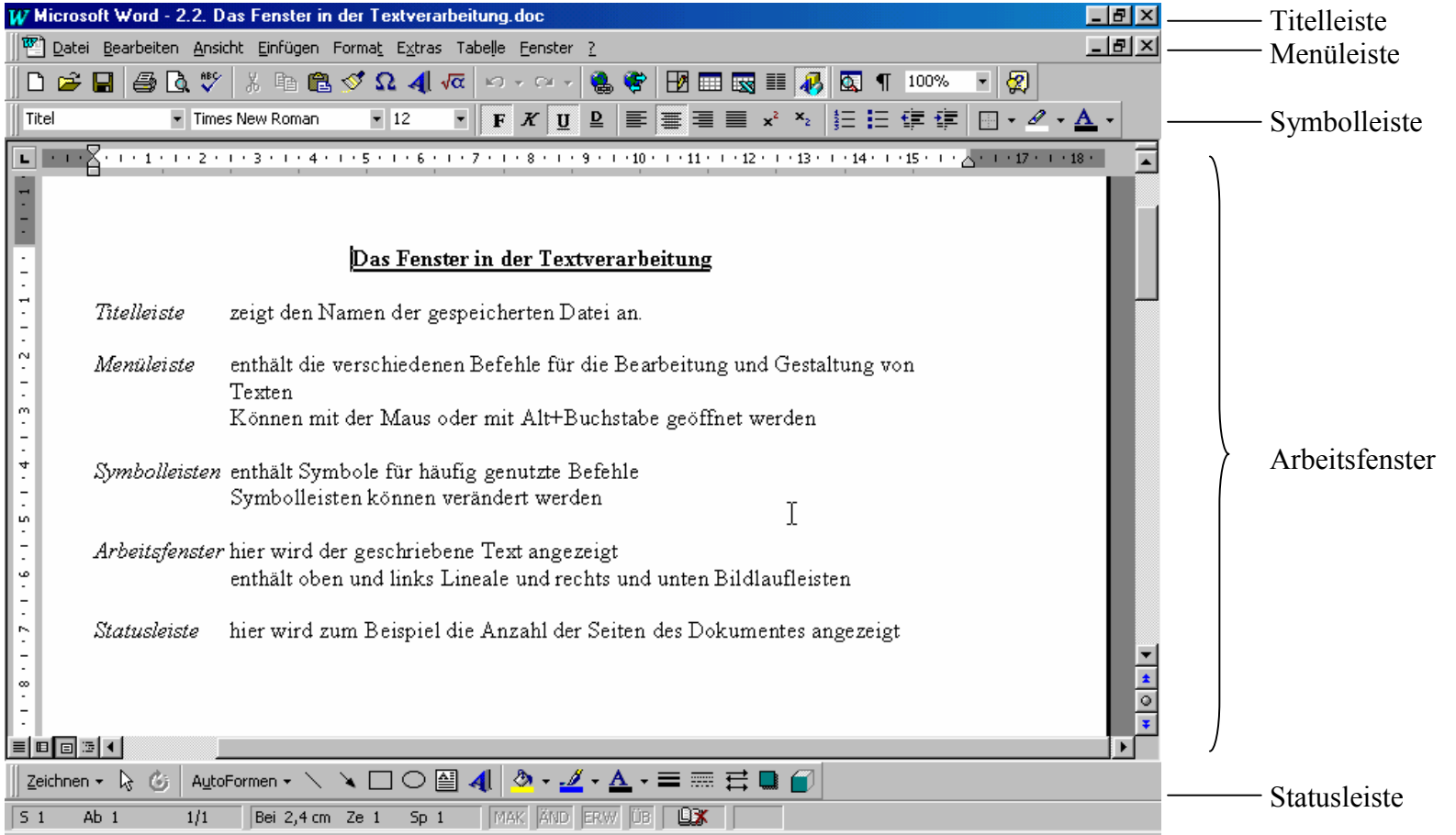